ZŠ Ukázková Jana Egertová

## ZŠ Ukázková

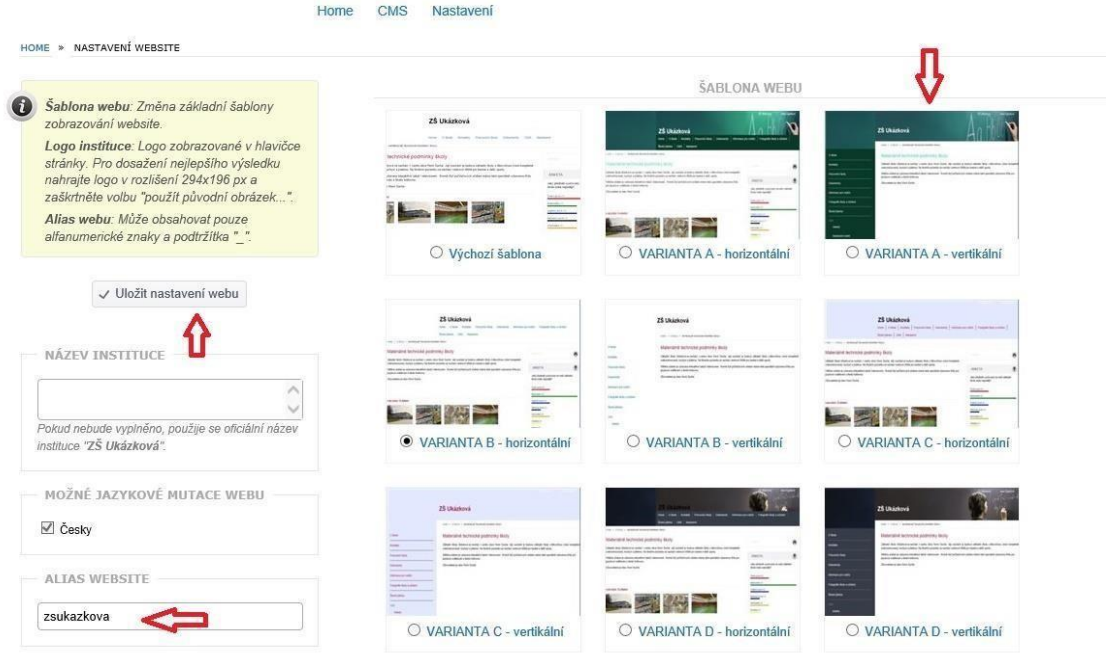

**obr. 7 – Nastavení webu**

Po provedení jakéhokoliv nastavení (nebo změny) klikněte na tlačítko v Uložit nastavení webu a změny se okamžitě projeví.